# <span id="page-0-1"></span>Vanlige telefonoppgaver

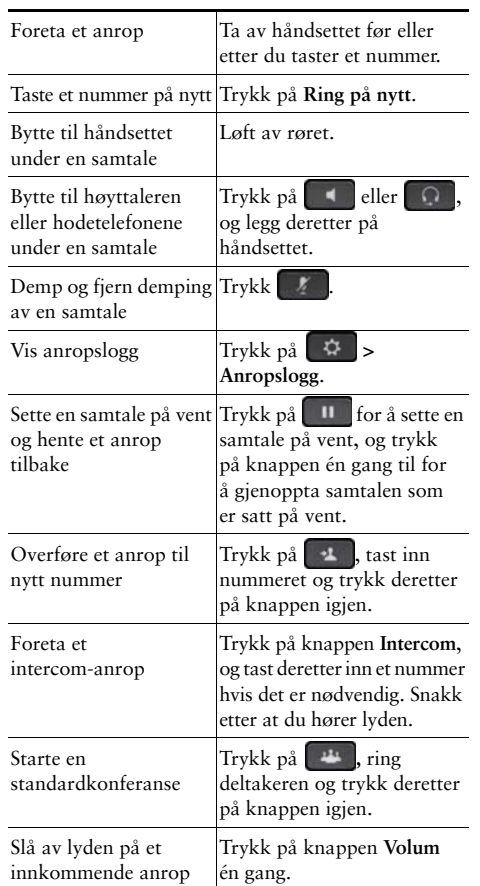

### aftalia CISCO.

Cisco og Cisco-logoen er varemerker eller registrerte varemerker for Cisco og/eller tilknyttede selskaper i USA og andre land. Du finner en liste over Ciscos varemerker her: www.cisco.com/go/trademarks. Tredjeparts varemerker som nevnes her, tilhører respektive eiere. Bruken av ordet partner betyr ikke at det finnes et partnerskapsforhold mellom Cisco og et eventuelt annet selskap. (1110R)

#### © 2013 Cisco Systems, Inc. Med enerett.

 $\mathbf{d}$  and  $\mathbf{d}$ **CISCO** 

#### **HURTIGREFERANSE**

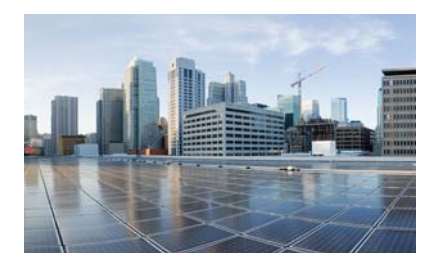

### Cisco IP-telefon 7821, 7841, og 7861 for Cisco **Unified Communications** Manager 10.0 (SIP)

Funksjonstaster Ikoner på telefonskjermen Knapper Vanlige telefonoppgaver

## <span id="page-0-0"></span>**Funksjonstaster**

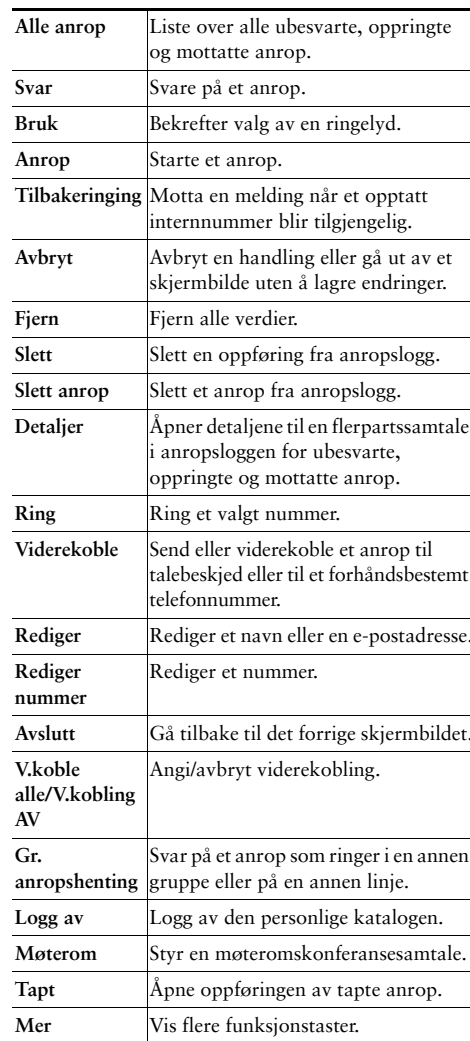

OL-20187-01

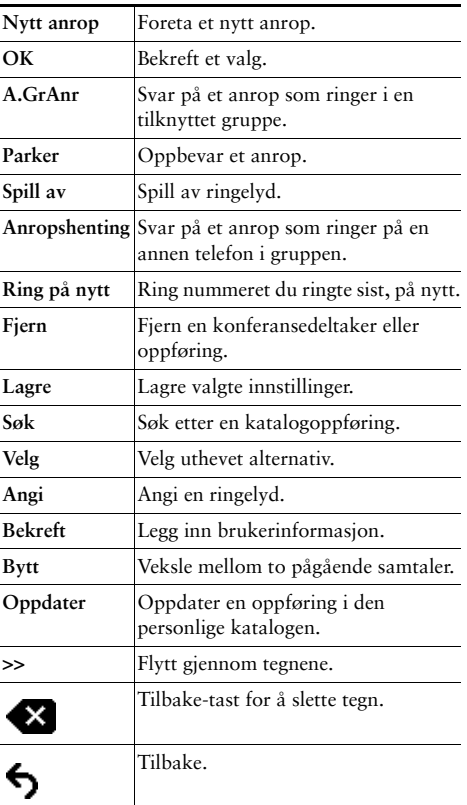

# <span id="page-1-0"></span>Ikoner på telefonskjermen

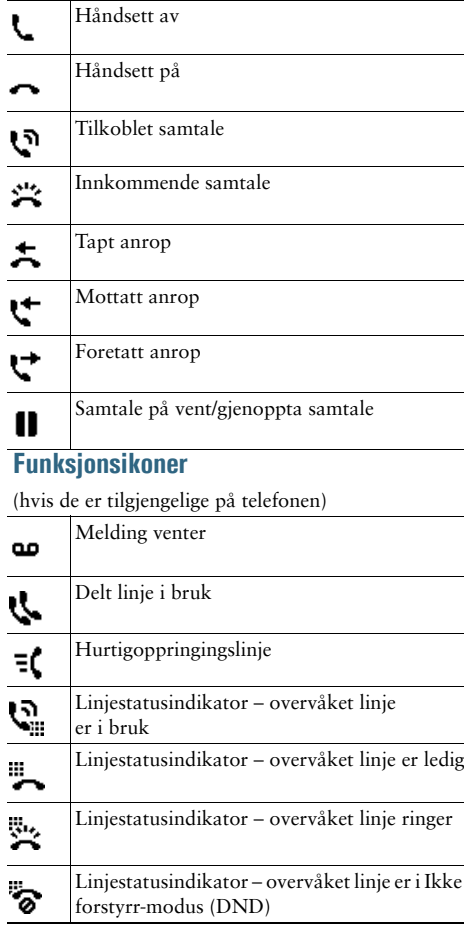

# <span id="page-1-1"></span>**Knapper**

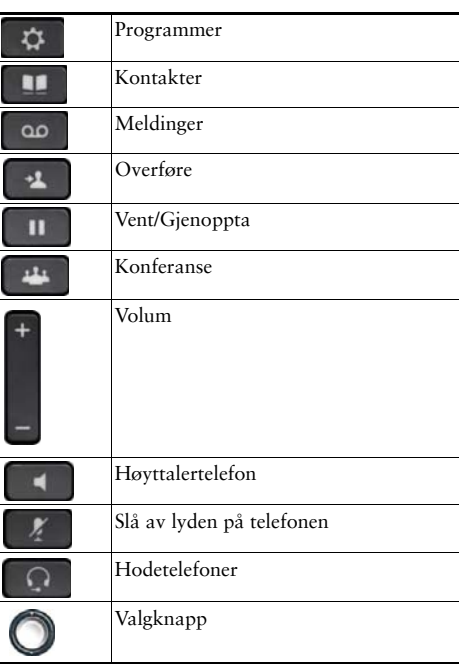

Du finner hurtigstartveiledninger for Cisco IP-telefoner her:<br>http://www.cisco.com/en/US/products/ps13220/prod ucts\_user\_guide\_list.html